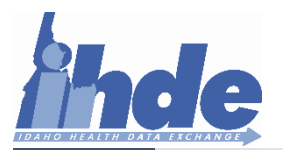

## **Ticketing System Interface Guide for Participants**

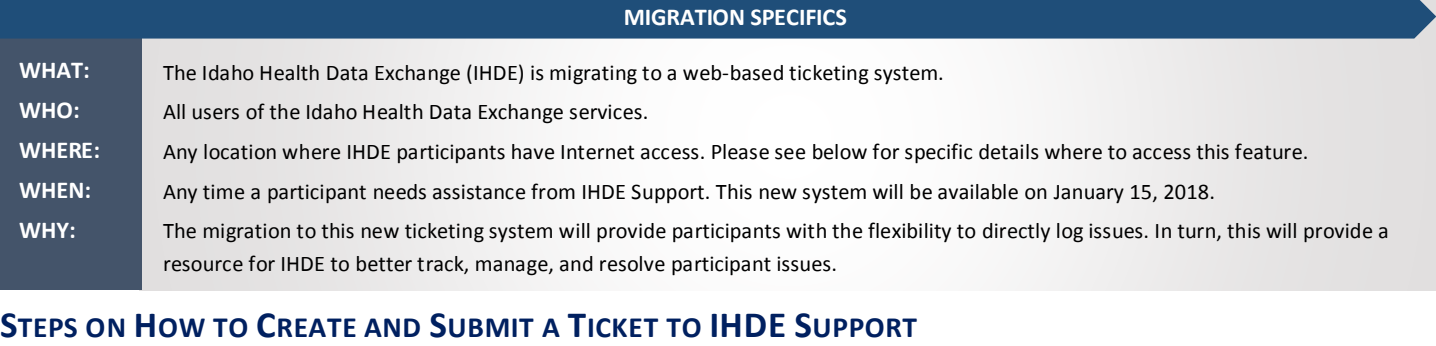

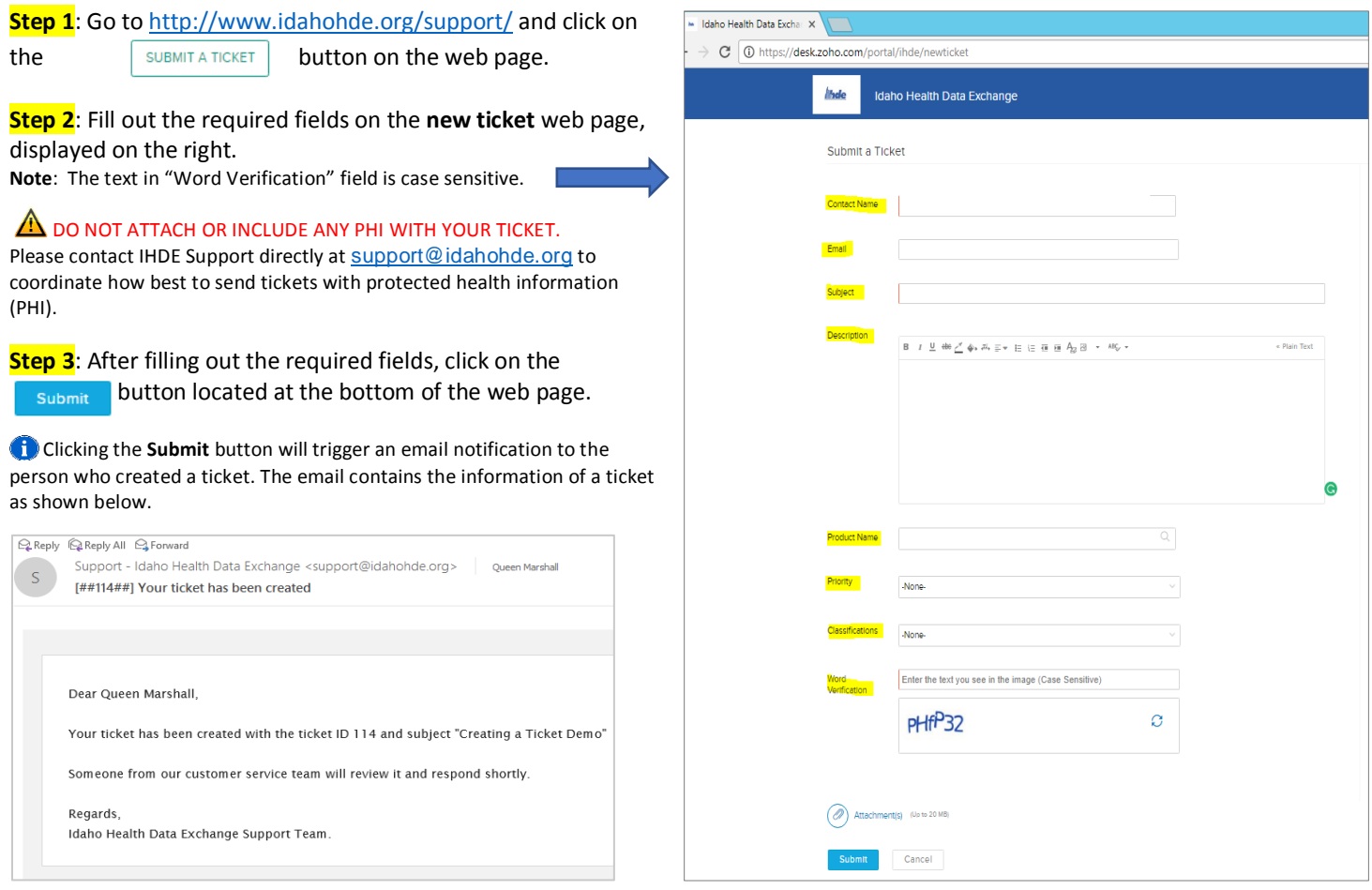

## **New Ticket Form Label Definitions/Usage**

**Contact Name** – Name of the person who is going to create and submit a ticket.

**Email** – Email address of the person/client user.

**Subject** – Any specific topic a client user wants to address to IHDE Support.

**Description** – Explains the reasoning of the ticket.

**Product Name** – A lookup for specific IHDE user interfaces (e.g. Clinical Portal, Provider Portal, etc.)

**Priority** – A ticket's level of importance based on three options: Low, Medium, and High.

**Classifications** – Ticket classification with the following categories: Questions, Problem, Feature, and Other.

**Word Verification** – A verification test that requires a user to type in specific characters (case sensitive) in the assigned field.